# **РАБОЧАЯ ПРОГРАММА**

## по предмету информатика

### **Описание ценностных ориентиров содержания учебного предмета**

В результате изучения информатики и информационных технологий на профильном уровне ученик должен **знать**:

- 1) сформированность мировоззрения, соответствующего современному уровню развития науки и техники;
- 2) готовность и способность к образованию, в том числе самообразованию, на протяжении всей жизни; сознательное отношение к непрерывному образованию как условию успешной профессиональной и общественной деятельности;
- 3) навыки сотрудничества со сверстниками, детьми младшего возраста, взрослыми в образовательной, учебно-исследовательской, проектной и других видах деятельности;
- 4) эстетическое отношение к миру, включая эстетику научного и технического творчества;
- 5) осознанный выбор будущей профессии и возможностей реализации собственных жизненных планов; отношение к профессиональной деятельности как возможности участия в решении личных, общественных, государственных, общенациональных проблем.

#### **уметь:**

- 1) умение самостоятельно определять цели деятельности и составлять планы деятельности; самостоятельно осуществлять, контролировать и корректировать деятельность; использовать все возможные ресурсы для достижения поставленных целей и реализации планов деятельности; выбирать успешные стратегии в различных ситуациях;
- 2) умение продуктивно общаться и взаимодействовать в процессе совместной деятельности, учитывать позиции других участников деятельности, эффективно разрешать конфликты;
- 3) владение навыками познавательной, учебно-исследовательской и проектной деятельности, навыками разрешения проблем; способность и готовность к самостоятельному поиску методов решения практических задач, применению различных методов познания;
- 4) готовность и способность к самостоятельной информационно-познавательной деятельности, включая умение ориентироваться в различных источниках информации, критически оценивать и интерпретировать информацию, получаемую из различных источников;
- 5) умение использовать средства информационных и коммуникационных технологий в решении когнитивных, коммуникативных и организационных задач с соблюдением требований эргономики, техники безопасности, гигиены, ресурсосбережения, правовых и этических норм, норм информационной безопасности.

#### **использовать приобретенные знания и умения в практической деятельности и повседневной жизни для:**

- 1) сформированность представлений о роли информации и связанных с ней процессов в окружающем мире;
- 2) владение системой базовых знаний, отражающих *вклад информатики* в формирование современной научной картины мира;
- 3) сформированность представлений о важнейших видах дискретных объектов и об их простейших свойствах, алгоритмах анализа этих объектов, о *кодировании и декодировании данных* и причинах искажения данных при передаче;
- 4) систематизация знаний, относящихся к *математическим объектам информатики*; умение строить математические объекты информатики, в том числе логические формулы;
- 5) сформированность базовых навыков и умений по соблюдению требований *техники безопасности*, гигиены и ресурсосбережения при работе со средствами информатизации;
- 6) сформированность представлений об устройстве современных компьютеров, о тенденциях развития компьютерных технологий; о понятии «операционная система» и основных функциях операционных систем; об общих принципах разработки и функционирования интернетприложений:
- 7) сформированность представлений о компьютерных сетях и их роли в современном мире; знаний базовых принципов организации и функционирования компьютерных сетей, норм информационной этики и права, принципов обеспечения информационной безопасности, способов и средств обеспечения надёжного функционирования средств ИКТ;
- 8) понимания основ правовых аспектов использования компьютерных программ и работы в Интернете;
- 9) владение опытом построения и использования компьютерно-математических моделей, проведения экспериментов и статистической обработки данных с помощью компьютера, интерпретации результатов, получаемых в ходе моделирования реальных процессов; умение оценивать числовые параметры моделируемых объектов и процессов; сформированность представлений о необходимости анализа соответствия модели и моделируемого объекта (процесса);
- 10) сформированность представлений о способах хранения и простейшей обработке данных; умение пользоваться базами данных и справочными системами; владение основными сведениями о базах данных, их структуре, средствах создания и работы с ними;
- 11) владение навыками алгоритмического мышления и понимание необходимости формального описания алгоритмов;
- 12) овладение понятием сложности алгоритма, знание основных алгоритмов обработки числовой и текстовой информации, алгоритмов поиска и сортировки;
- 13) владение стандартными приёмами написания на алгоритмическом языке программы для решения стандартной задачи с использованием основных конструкций программирования и отладки таких программ; использование готовых прикладных компьютерных программ по выбранной специализации:
- 14) владение универсальным языком программирования высокого уровня (по выбору), представлениями о базовых типах данных и структурах данных; умением использовать основные управляющие конструкции;
- 15) владение умением *понимать программы*, написанные на выбранном для изучения универсальном алгоритмическом языке высокого уровня; знанием основных конструкций программирования; умением анализировать алгоритмы с использованием таблиц;
- 16) владение навыками и опытом разработки программ в выбранной среде программирования, включая тестирование и отладку программ; владение элементарными навыками формализации прикладной задачи и документирования программ.

#### Содержание учебного предмета

В содержании предмета «Информатика» в учебниках для 10 класса может быть выделено три крупных раздела:

- **I.** Основы информатики
	- Техника безопасности. Организация рабочего места  $\bullet$
	- Информация и информационные процессы  $\bullet$
	- Кодирование информации  $\bullet$
	- Логические основы компьютеров
	- Компьютерная арифметика
	- Устройство компьютера
- Программное обеспечение
- Компьютерные сети
- Информационная безопасность

II. Алгоритмы и программирование

- Алгоритмизация и программирование
- Решение вычислительных задач
- Элементы теории алгоритмов
- Объектно-ориентированное программирование

III. Информационно-коммуникационные технологии

- Моделирование
- Базы данных
- Создание веб-сайтов
- Графика и анимация
- 3D-моделирование и анимация

Таким образом, обеспечивается преемственность изучения предмета в полном объёме на завершающей ступени среднего общего образования.

В планировании учитывается, что в начале учебного года учащиеся ещё не вошли в рабочий ритм, а в конце года накапливается усталость и снижается восприимчивость к новому материалу. Поэтому наиболее сложные темы, связанные с программированием, предлагается изучать в середине учебного года.

В то же время курс «Информатика» во многом имеет модульную структуру, и учитель при разработке рабочей программы может менять местами темы программы. В любом случае авторы рекомендуют начинать изучение материала 10 класс с тем «Информация и информационные процессы» и «Кодирование информации», которые являются ключевыми для всего курса.

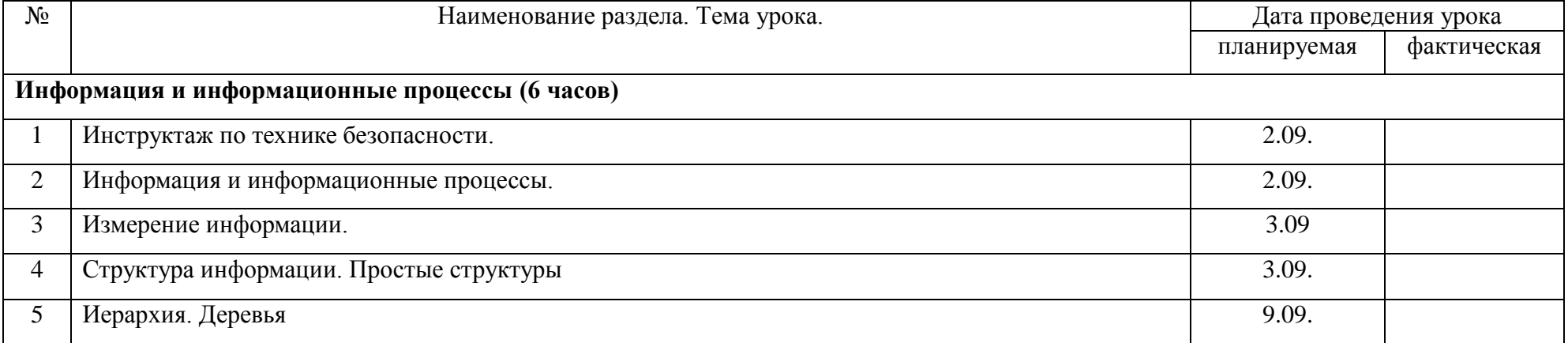

#### **Календарно - тематическое планирование**

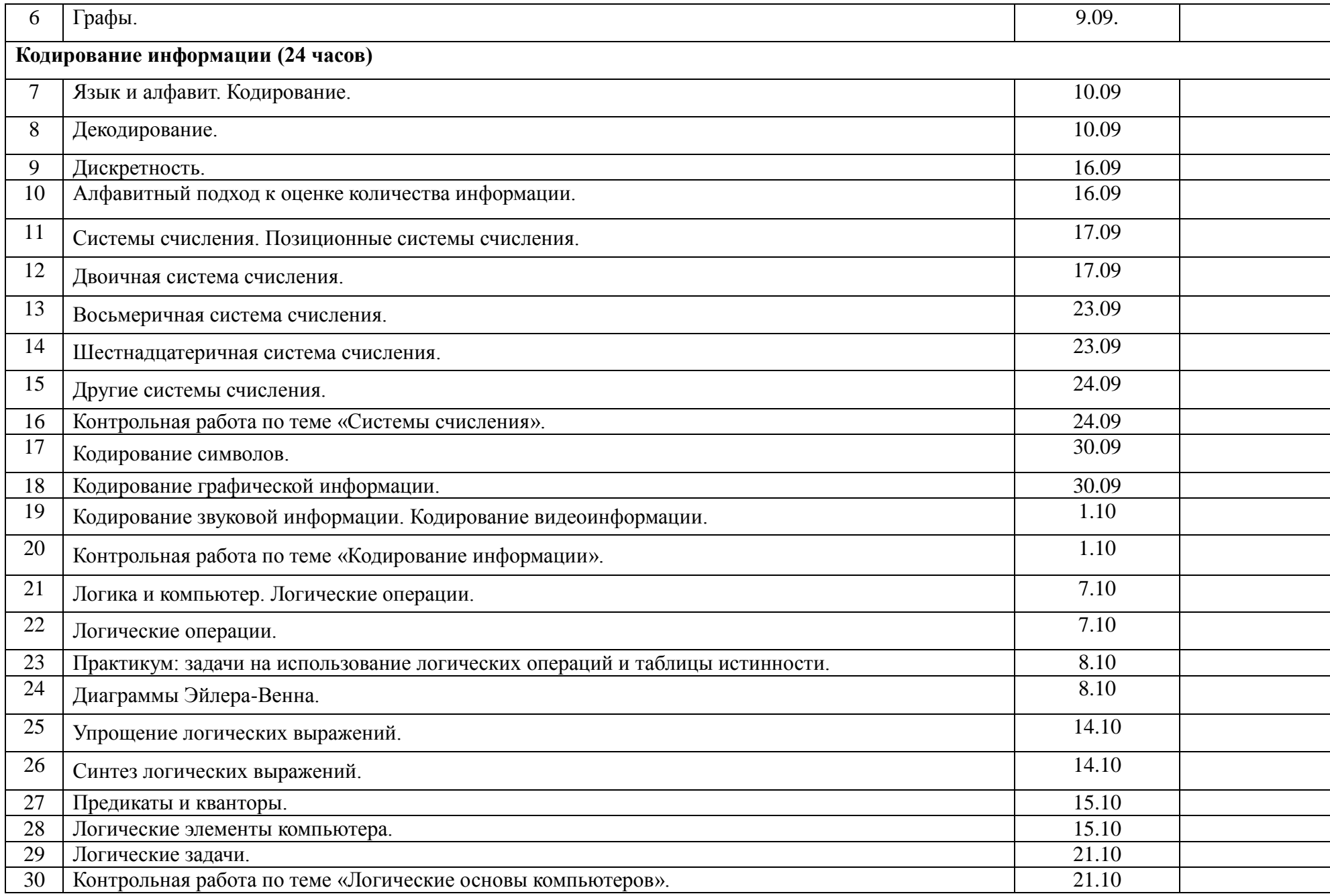

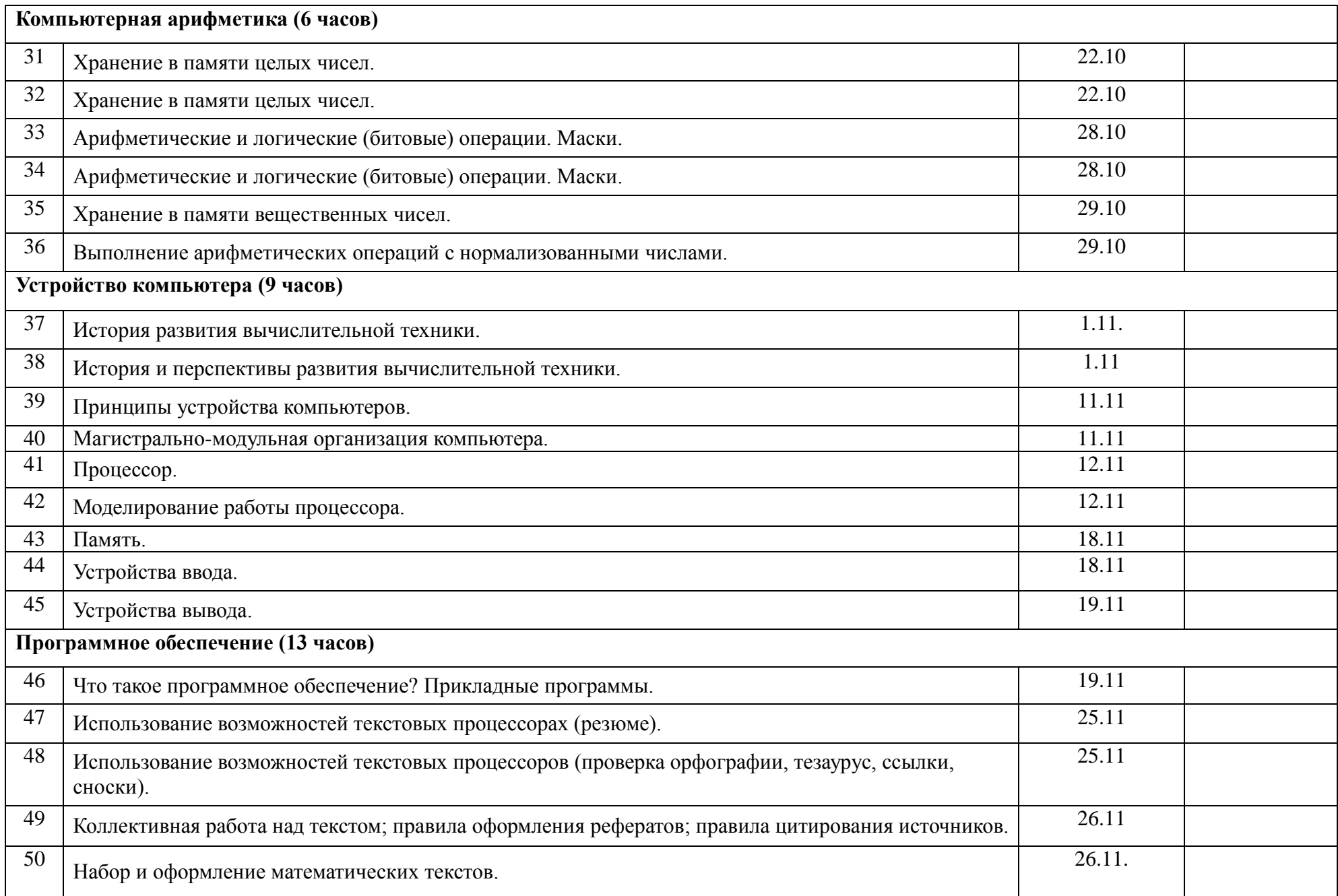

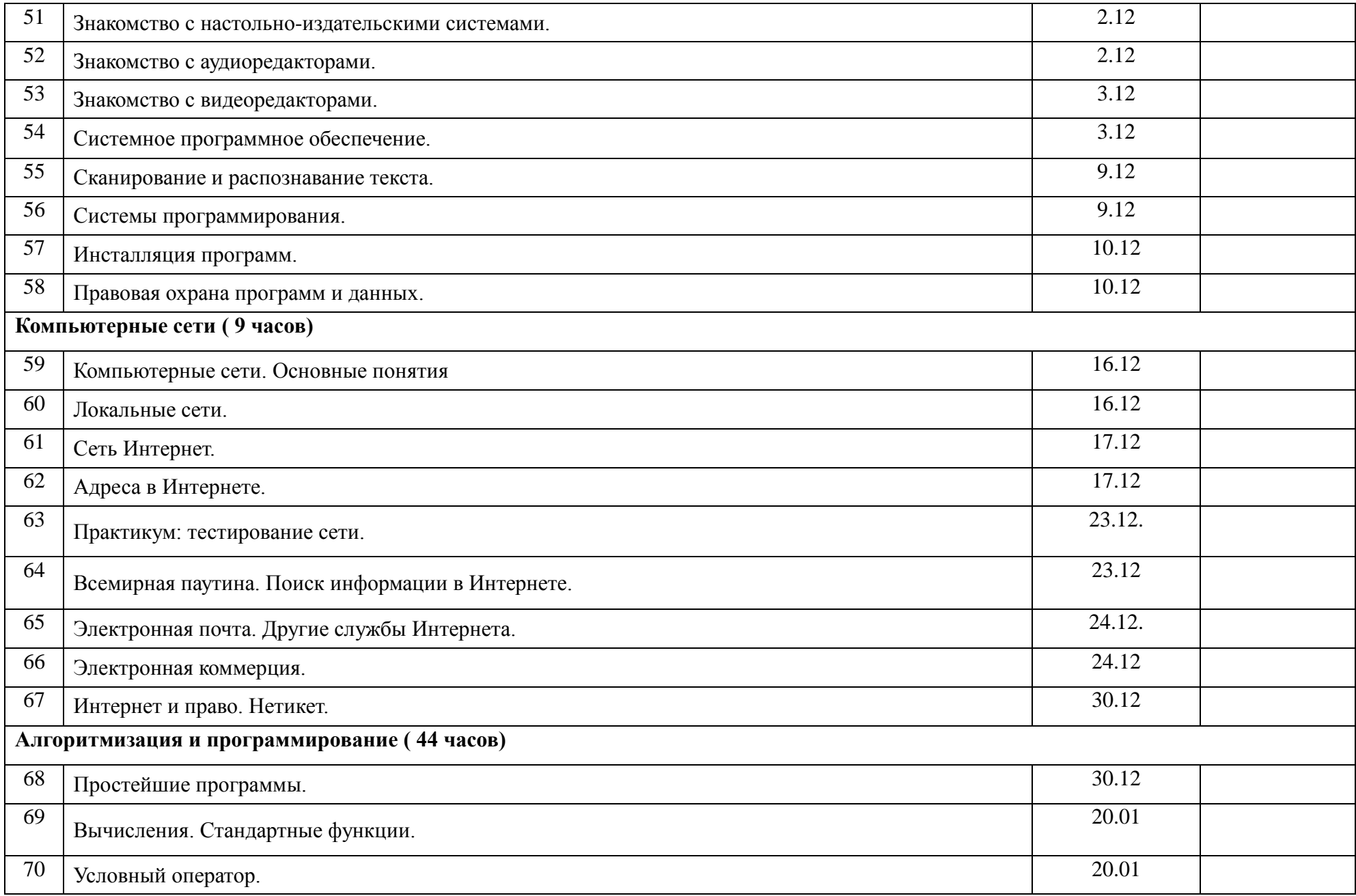

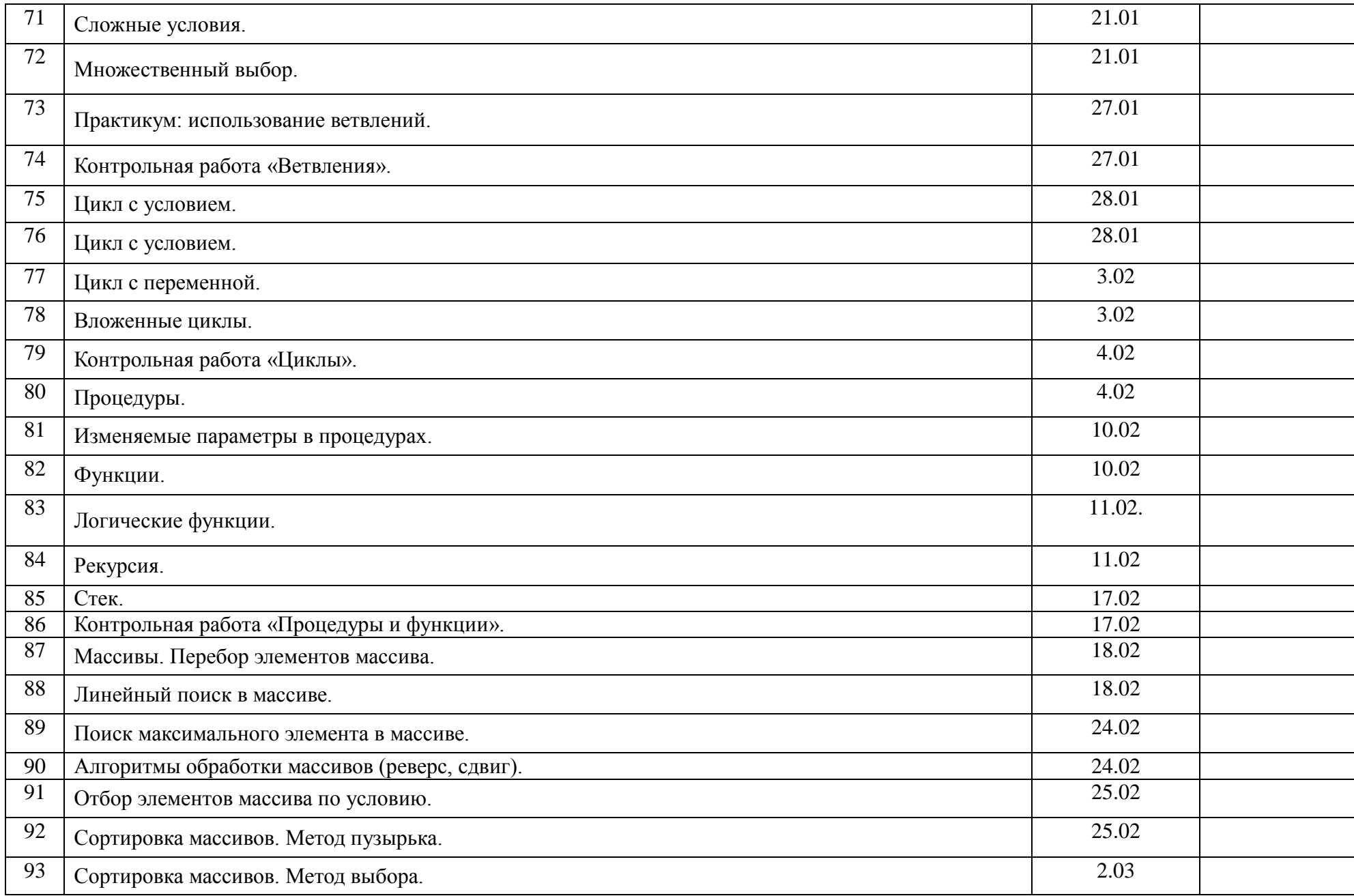

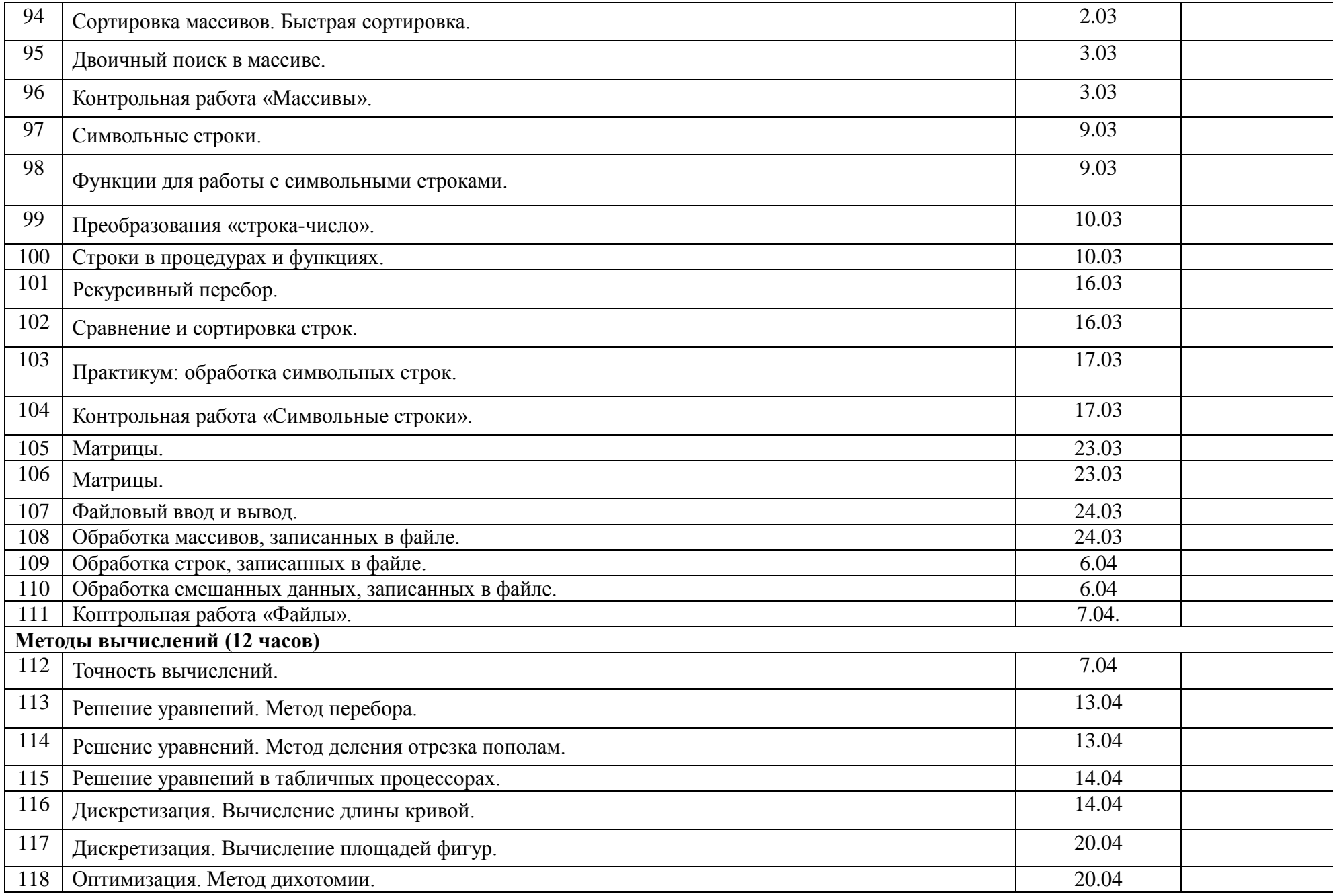

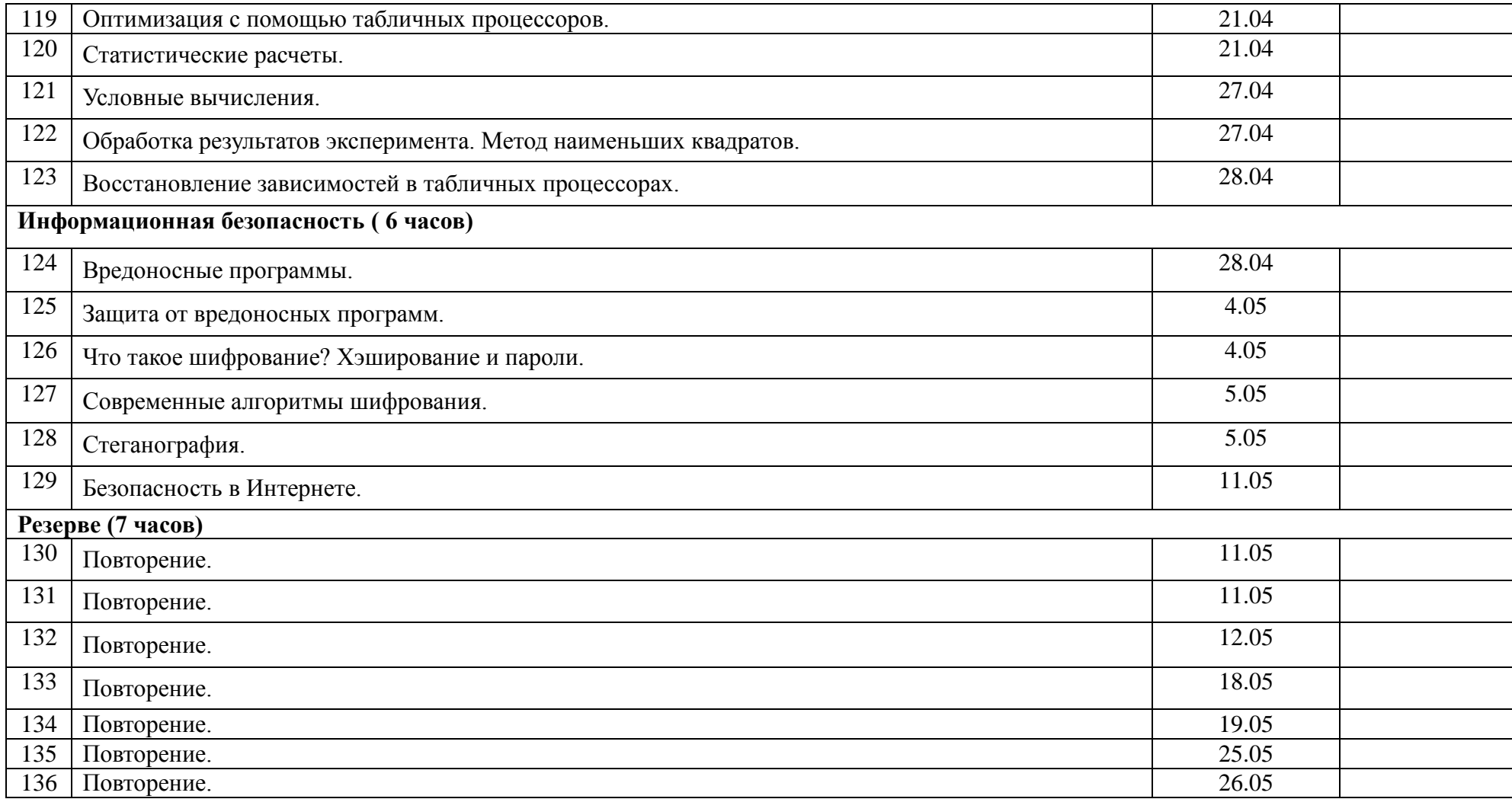

### **Приложения. Контрольно-измерительные материалы**

#### **Контрольная работа по теме «Системы счисления».**

- 1. Перевести число из двоичной системы в системы с основанием 8, 10, 16.
- 2. Перевести число из восьмеричной системы в системы с основанием 2, 10, 16.
- 3. Перевести число из десятичной системы в системы с основанием 2, 8, 16.
- 4. Перевести число из шестнадцатеричной системы в системы с основанием 2, 8, 10.

5. Сложить двоичные числа.

6. Сложить восьмеричные числа.

7. Сложить шестнадцатеричные числа.

8. Вычесть двоичные числа.

9. Вычесть восьмеричные числа.

10. Вычесть шестнадцатеричные числа.

------------------------- Вариант 1 ------------------------ 1)  $10001100_2$  2)  $205_8$  3) 155 4)  $89_{16}$ 

5) 10010110<sub>2</sub> 6) 6271<sub>8</sub> 7) B06<sub>16</sub> 8) 1011010<sub>2</sub> 9) 1521<sub>8</sub> 10) 401<sub>16</sub>  $+ 11001011_2 + 7024_8 + C64_{16} - 11111001_2 - 7041_8 - E1A_{16}$ 

------------------------- Вариант 2 ------------------------ 1)  $11000111$ , 2)  $346_8$  3) 137 4)  $D6_{16}$ 

5) 11011110<sub>2</sub> 6) 6310<sub>8</sub> 7) 93D<sub>16</sub> 8) 1010110<sub>2</sub> 9) 1611<sub>8</sub> 10) 40C<sub>16</sub>  $+ 10001010_2 + 5514_8 + BD6_{16} - 10111100_2 - 7760_8 - C92_{16}$ 

------------------------- Вариант 3 ------------------------ 1) 10101010<sub>2</sub> 2)  $301_8$  3) 229 4)  $8D_{16}$ 5) 10111011<sub>2</sub> 6) 4401<sub>8</sub> 7) BB8<sub>16</sub> 8) 110011<sub>2</sub> 9) 1745<sub>8</sub> 10) 34A<sub>16</sub>  $+ 1101001_2 + 4077_8 + FCO_{16} - 11101010_2 - 7633_8 - D13_{16}$ ------------------------- Вариант 4 ------------------------1)  $11000110_2$  2)  $304_8$  3) 200 4)  $7C_{16}$ 5) 11001001, 6) 4002 $\bar{x}$  7) 8EC<sub>16</sub> 8) 1000100, 9) 1676 $\bar{x}$  10) 39B<sub>16</sub>  $+ 10001101_2 + 5634_8 + 865_{16} - 11101101_2 - 6676_8 - C38_{16}$ ------------------------ Вариант 5 -----------------------1)  $10000001$ , 2)  $156_8$  3)  $107$  4)  $D6_{16}$ 5) 11011010<sub>2</sub> 6) 6717<sub>8</sub> 7) D8D<sub>16</sub> 8) 1001100<sub>2</sub> 9) 2005<sub>8</sub> 10) 33D<sub>16</sub>  $+ 11010011_2 + 4706_8 + A1E_{16} - 111111100_2 - 7442_8 - DAC_{16}$ ------------------------- Вариант 6 ------------------------1)  $11000111$ , 2)  $160_8$  3) 194 4)  $7F_{16}$ 5) 11001010<sub>2</sub> 6) 7321<sub>8</sub> 7) F97<sub>16</sub> 8) 1110100<sub>2</sub> 9) 2071<sub>8</sub> 10) 42D<sub>16</sub>  $+ 10111010_2 + 5725_8 + C55_{16} - 11001111_2 - 7543_8 - ECD_{16}$ 

------------------------- Вариант 7 ------------------------1)  $10010100$ , 2)  $300_8$  3)  $172$  4)  $A5_{16}$ 5) 10111000<sub>2</sub> 6) 5323<sub>8</sub> 7) 946<sub>16</sub> 8) 1000101<sub>2</sub> 9) 1776<sub>8</sub> 10) 350<sub>16</sub>  $+ 10001110_2 + 7224_8 + 88B_{16} - 11010001_2 - 6471_8 - EAE_{16}$ ------------------------- Вариант 8 ------------------------ 1) 11011100<sub>2</sub> 2) 214<sub>8</sub> 3) 214 4) 66<sub>16</sub> 5) 10101000<sub>2</sub> 6) 4005<sub>8</sub> 7) C1E<sub>16</sub> 8) 1101110<sub>2</sub> 9) 1615<sub>8</sub> 10) 356<sub>16</sub>  $+ 10110100_2 + 4603_8 + 955_{16} - 11010100_2 - 7073_8 - D90_{16}$ ------------------------- Вариант 9 ------------------------1)  $10000000$ , 2)  $222$ <sub>8</sub> 3) 229 4)  $66_{16}$ 5) 10111011<sub>2</sub> 6) 6771<sub>8</sub> 7) BE4<sub>16</sub> 8) 1100000<sub>2</sub> 9) 2044<sub>8</sub> 10) 3DF<sub>16</sub>  $+ 11111001_2 + 6725_8 + 959_{16} - 11011001_2 - 6464_8 - 558_{16}$ ------------------------ Вариант 10 -----------------------1)  $11001011$ , 2)  $235_8$  3)  $239$  4)  $E5_{16}$ 5) 11001101<sub>2</sub> 6) 4251<sub>8</sub> 7) 9A3<sub>16</sub> 8) 1011010<sub>2</sub> 9) 1721<sub>8</sub> 10) 43B<sub>16</sub> + 10000100<sub>2</sub> + 6561<sub>8</sub> + A55<sub>16</sub> - 11111110<sub>2</sub> - 7402<sub>8</sub> - C08<sub>16</sub> ------------------------- Вариант 11 -----------------------1)  $11010001_2$  2)  $254_8$  3) 123 4)  $75_{16}$ 5) 10110001<sub>2</sub> 6) 5560<sub>8</sub> 7) EAA<sub>16</sub> 8) 1100101<sub>2</sub> 9) 1656<sub>8</sub> 10) 3DD<sub>16</sub>  $+ 11001011_2 + 4764_8 + C17_{16} - 10100011_2 - 6246_8 - D35_{16}$ 

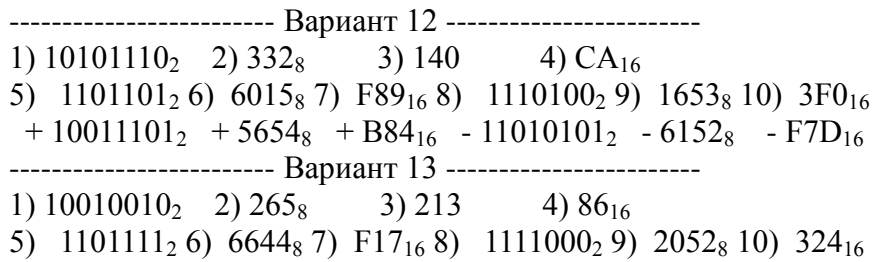

11

 $+11110101_2$  +4235<sub>8</sub> +993<sub>16</sub> -11110100<sub>2</sub> -5761<sub>8</sub> -CB6<sub>16</sub> ----------------------- Вариант 14 ---------------------- $3) 140$ 1) 11110010<sub>2</sub> 2) 370<sub>8</sub> 4)  $AB_{16}$ 5)  $10010101_2$  6)  $5674_8$  7)  $96F_{16}$  8)  $111001_2$  9)  $2032_8$  10)  $3EB_{16}$  $+10011100_2 + 5576_8 + A52_{16} - 10110010_2 - 6205_8 - DD1_{16}$ ------------------------ Вариант 15 ----------------------- $3) 122$ 1)  $11110110_2$  2)  $157_8$ 4)  $D8_{16}$ 5) 1101000<sub>2</sub> 6) 6502<sub>8</sub> 7) EEF<sub>16</sub> 8) 1000001<sub>2</sub> 9) 1671<sub>8</sub> 10) 3A0<sub>16</sub>  $+11111100_2 + 5273_8 + BDE_{16} - 11011111_2 - 7107_8 - C53_{16}$ ----------------------- Вариант 16 ---------------------- $3) 196$ 1)  $10000010_2$  2)  $303_8$  $(4)$  72<sub>16</sub> 5)  $10000111_2$  6)  $7606_8$  7)  $F38_{16}$  8)  $1010011_2$  9)  $1730_8$  10)  $43B_{16}$  $+10001000_2$   $+7563_8$   $+D6E_{16}$   $-11011110_2$   $-7645_8$   $-FC7_{16}$ ------------------------ Вариант 17 -----------------------1)  $1110100_2$  2)  $352_8$  $(4)$  64 $_{16}$ 3) 140

#### Ответы к контрольной работе «Системы счисления»

------------------------ Вариант 1 -----------------------1)  $214_8$  140 8C<sub>16</sub> 2)  $10000101_2$  133 85<sub>16</sub> 3) 10011011, 233<sub>8</sub> 9B<sub>16</sub> 4) 10001001, 211<sub>8</sub> 137 5)  $101100001_2$  6)  $15315_8$  7)  $176A_{16}$  8)  $-10011111_2$  9)  $-5320_8$  10)  $-AD_{16}$ ------------------------ Вариант 2 -----------------------1)  $307_8$  199 C7<sub>16</sub> 2)  $11100110_2$  230 E6<sub>16</sub> 3)  $10001001$ ,  $211_8$   $89_{16}$  4)  $11010110$ ,  $326_8$  214 5) 101101000<sub>2</sub> 6) 14024<sub>8</sub> 7) 1513<sub>16</sub> 8) -1100110<sub>2</sub> 9) -6147<sub>8</sub> 10) -886<sub>16</sub> ------------------------ Вариант 3 -----------------------1)  $252_8$  170 AA<sub>16</sub> 2)  $11000001_2$  193 C1<sub>16</sub> 3)  $11100101_2$  345<sub>8</sub> E5<sub>16</sub> 4)  $10001101_2$  215<sub>8</sub> 141 5)  $100100100_2$  6)  $10500_8$  7)  $1B78_{16}$  8)  $-10110111_2$  9)  $-5666_8$  10)  $-9C9_{16}$ ------------------------ Вариант 4 -----------------------1)  $306_8$  198  $C6_{16}$  2)  $11000100_2$  196  $C4_{16}$ 3)  $11001000_2$  310<sub>8</sub> C8<sub>16</sub> 4)  $1111100_2$  174<sub>8</sub> 124 5)  $101010110_2$  6)  $11636_8$  7)  $1151_{16}$  8)  $-10101001_2$  9)  $-5000_8$  10)  $-89D_{16}$ 

5) 1111001<sub>2</sub> 6) 4472<sub>8</sub> 7) C32<sub>16</sub> 8) 1010011<sub>2</sub> 9) 1774<sub>8</sub> 10) 37F<sub>16</sub>  $+11001010_2$  + 6171<sub>8</sub> + E48<sub>16</sub> - 10101010<sub>2</sub> - 6320<sub>8</sub> - F3D<sub>16</sub> ------------------------ Вариант 18 -----------------------1)  $1101111_2$  2)  $275_8$  $3) 153$  $(4)98_{16}$ 5) 10111100, 6) 6566 $_8$  7) D06<sub>16</sub> 8) 1100111, 9) 1766 $_8$  10) 383<sub>16</sub>  $+11001101_2$  + 6526<sub>8</sub> + CC8<sub>16</sub> - 11000111<sub>2</sub> - 6020<sub>8</sub> - EBB<sub>16</sub> ------------------------ Вариант 19 -----------------------1)  $11100110$ <sub>2</sub> 2)  $341$ <sub>8</sub>  $3) 134$  $(4)$  83<sub>16</sub> 5)  $10000111_2$  6)  $7267_8$  7)  $922_{16}$  8)  $111000_2$  9)  $1446_8$  10)  $42D_{16}$  $+10110010_2 + 6504_8 + D5E_{16} - 11111011_2 - 6025_8 - D8F_{16}$ ------------------------ Вариант 20 -----------------------1) 11101001, 2)  $343_8$  $3) 211$ 4)  $E8_{16}$ 5)  $1111101_2$  6)  $4734_8$  7)  $B39_{16}$  8)  $1110010_2$  9)  $1500_8$  10)  $3Al_{16}$  $+1100111_2$  + 7063<sub>8</sub> + 98F<sub>16</sub> - 10100110<sub>2</sub> - 6000<sub>8</sub> - E5A<sub>16</sub>

------------------------ Вариант 5 -----------------------1)  $201_8$  129  $81_{16}$  2)  $1101110_2$  110  $6E_{16}$ 3) 1101011,  $153_8$  6B<sub>16</sub> 4) 11010110,  $326_8$  214 5)  $110101101_2$  6)  $13625_8$  7)  $17AB_{16}$  8)  $-10110000_2$  9)  $-5435_8$  10)  $-AGF_{16}$ ------------------------ Вариант 6 -----------------------1)  $307_8$  199 C7<sub>16</sub> 2)  $1110000_2$  112 70<sub>16</sub> 3) 11000010<sub>2</sub> 302<sub>8</sub> C<sub>2<sub>16</sub> 4) 1111111<sub>2</sub> 177<sub>8</sub> 127</sub> 5) 110000100<sub>2</sub> 6) 15246<sub>8</sub> 7) 1BEC<sub>16</sub> 8) -1011011<sub>2</sub> 9) -5452<sub>8</sub> 10) -AA0<sub>16</sub> ------------------------ Вариант 7 -----------------------1)  $224_8$ 148  $94_{16}$  2) 11000000<sub>2</sub> 192 CO<sub>16</sub> 3)  $10101100_2$  254<sub>8</sub> AC<sub>16</sub> 4)  $10100101_2$  245<sub>8</sub> 165 5) 101000110<sub>2</sub> 6) 14547<sub>8</sub> 7) 11D1<sub>16</sub> 8) -10001100<sub>2</sub> 9) -4473<sub>8</sub> 10) -B5E<sub>16</sub> ------------------------ Вариант 8 -----------------------1)  $334_8$  220 DC<sub>16</sub> 2)  $10001100_2$  140 8C<sub>16</sub> 3)  $11010110_2$  326<sub>8</sub> D6<sub>16</sub> 4)  $1100110_2$  146<sub>8</sub> 102 5) 101011100<sub>2</sub> 6) 10610<sub>8</sub> 7) 1573<sub>16</sub> 8) -1100110<sub>2</sub> 9) -5256<sub>8</sub> 10) -A3A<sub>16</sub>

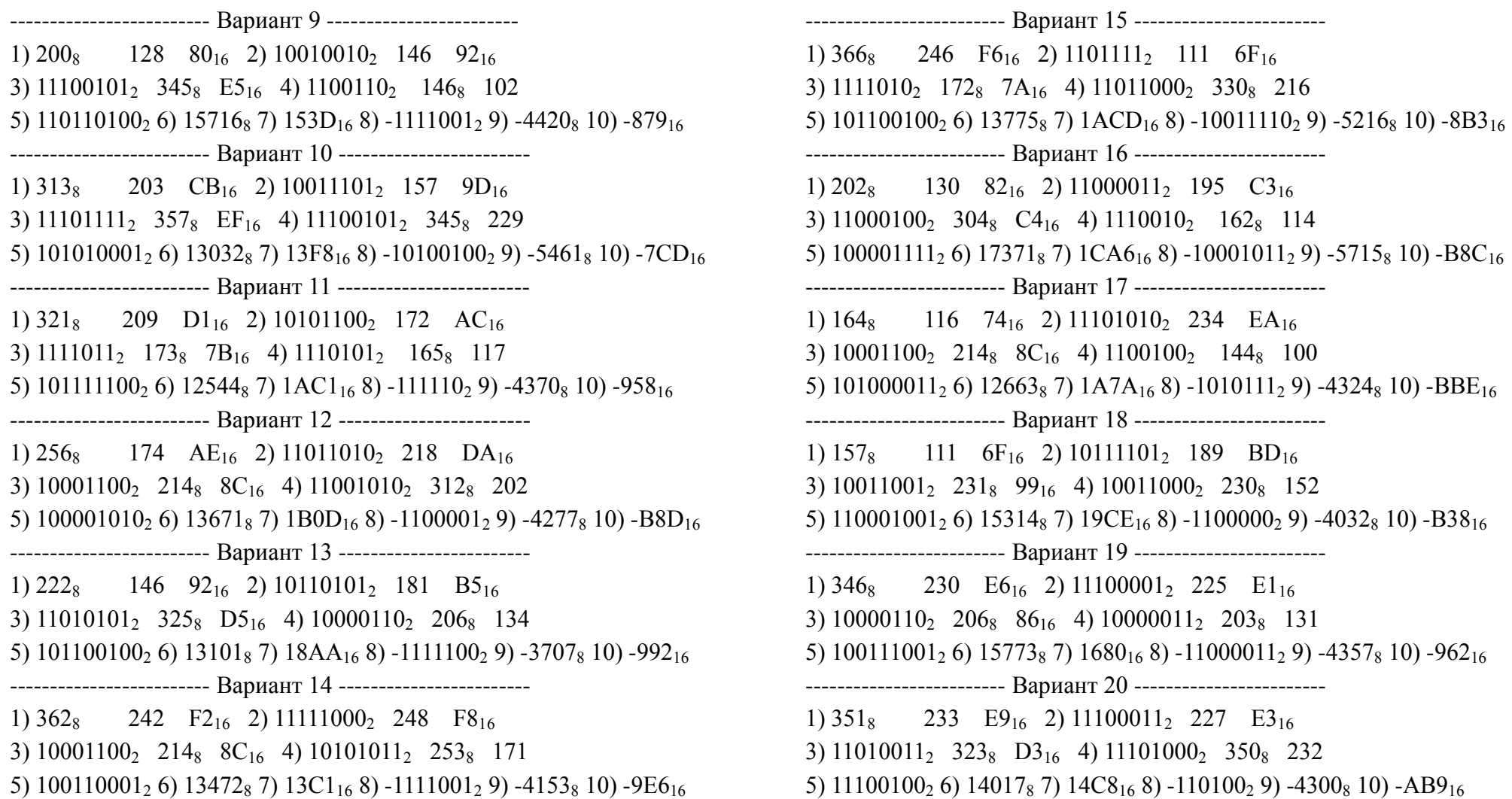

### Контрольная работа по теме «Кодирование информации».

#### Вариант 1

1. Текст длиной 32768 символов закодирован с помощью алфавита, содержащего 64 символа. Сколько килобайт занимает в памяти этот текст?

2. Сообщение длиной 28672 символа занимает в памяти 21 Кбайт. Найдите мощность алфавита, который использовался при кодировании.

3. Рисунок размером 92 на 2048 пикселей закодирован с палитрой 2 цвета. Сколько килобайт занимает в памяти рисунок без учёта сжатия?

4. Рисунок размером 512 на 384 пикселей занимает в памяти 168 Кбайт (без учёта сжатия). Найдите максимально возможное количество цветов в палитре изображения.

5. Дан черно-белый растровый рисунок:

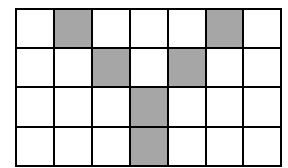

Запишите шестнадцатеричный код, соответствующий этому рисунку.

6. Звук длительностью 2 минуты оцифрован с частотой 11000 Гц. Разрядность кодирования - 24 бита. Определите размер полученного файла в Мбайтах. Результат округлите до двух цифр после запятой.

# **Вариант 2**

- 1. Текст длиной 57344 символов закодирован с помощью алфавита, содержащего 32 символа. Сколько килобайт занимает в памяти этот текст?
- 2. Сообщение длиной 10240 символов занимает в памяти 5 Кбайт. Найдите мощность алфавита, который использовался при кодировании.
- 3. Рисунок размером 448 на 128 пикселей закодирован с палитрой 2 цвета. Сколько килобайт занимает в памяти рисунок без учёта сжатия?
- 4. Рисунок размером 128 на 128 пикселей занимает в памяти 6 Кбайт (без учёта сжатия). Найдите максимально возможное количество цветов в палитре изображения.
- 5. Дан черно-белый растровый рисунок:

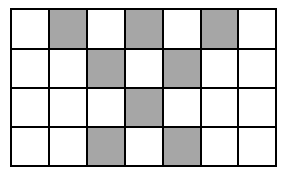

Запишите шестнадцатеричный код, соответствующий этому рисунку.

6. Звук длительностью 1 минута оцифрован с частотой 11000 Гц. Разрядность кодирования - 16 бит. Определите размер полученного файла в Мбайтах. Результат округлите до двух цифр после запятой.

# **Вариант 3**

- 1. Текст длиной 49152 символов закодирован с помощью алфавита, содержащего 2048 символов. Сколько килобайт занимает в памяти этот текст?
- 2. Сообщение длиной 32768 символа занимает в памяти 40 Кбайт. Найдите мощность алфавита, который использовался при кодировании.
- 3. Рисунок размером 192 на 128 пикселей закодирован с палитрой 32 цвета. Сколько килобайт занимает в памяти рисунок без учёта сжатия?
- 4. Рисунок размером 1280 на 160 пикселей занимает в памяти 175 Кбайт (без учёта сжатия). Найдите максимально возможное количество цветов в палитре изображения.
- 5. Дан черно-белый растровый рисунок:

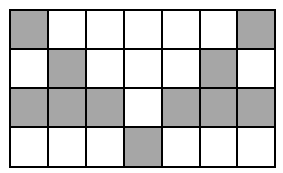

Запишите шестнадцатеричный код, соответствующий этому рисунку.

6. Звук длительностью 1 минута оцифрован с частотой 11000 Гц. Разрядность кодирования - 16 бит. Определите размер полученного файла в Мбайтах. Результат округлите до двух цифр после запятой.

## **Вариант 4**

- 1. Текст длиной 36864 символов закодирован с помощью алфавита, содержащего 1024 символа. Сколько килобайт занимает в памяти этот текст?
- 2. Сообщение длиной 49152 символов занимает в памяти 42 Кбайт. Найдите мощность алфавита, который использовался при кодировании.
- 3. Рисунок размером 512 на 64 пикселей закодирован с палитрой 2 цвета. Сколько килобайт занимает в памяти рисунок без учёта сжатия?
- 4. Рисунок размером 288 на 256 пикселей занимает в памяти 18 Кбайт (без учёта сжатия). Найдите максимально возможное количество цветов в палитре изображения.
- 5. Дан черно-белый растровый рисунок:

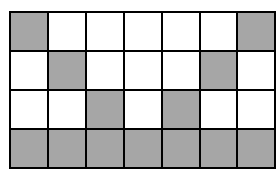

Запишите шестнадцатеричный код, соответствующий этому рисунку.

6. Звук длительностью 2 минуты оцифрован с частотой 44100 Гц. Разрядность кодирования - 16 бит. Определите размер полученного файла в Мбайтах. Результат округлите до двух цифр после запятой.

# **Вариант 5**

- 1. Текст длиной 65536 символов закодирован с помощью алфавита, содержащего 128 символов. Сколько килобайт занимает в памяти этот текст?
- 2. Сообщение длиной 40960 символов занимает в памяти 55 Кбайт. Найдите мощность алфавита, который использовался при кодировании.
- 3. Рисунок размером 80 на 192 пикселей закодирован с палитрой 256 цветов. Сколько килобайт занимает в памяти рисунок без учёта сжатия?
- 4. Рисунок размером 1536 на 64 пикселей занимает в памяти 24 Кбайт (без учёта сжатия). Найдите максимально возможное количество цветов в палитре изображения.
- 5. Дан черно-белый растровый рисунок:

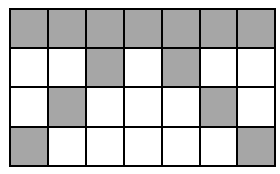

Запишите шестнадцатеричный код, соответствующий этому рисунку.

6. Звук длительностью 1 минута оцифрован с частотой 11000 Гц. Разрядность кодирования - 32 бита. Определите размер полученного файла в Мбайтах. Результат округлите до двух цифр после запятой.

# **Вариант 6**

- 1. Текст длиной 57344 символов закодирован с помощью алфавита, содержащего 8 символов. Сколько килобайт занимает в памяти этот текст?
- 2. Сообщение длиной 20480 символа занимает в памяти 25 Кбайт. Найдите мощность алфавита, который использовался при кодировании.
- 3. Рисунок размером 1024 на 48 пикселей закодирован с палитрой 32 цвета. Сколько килобайт занимает в памяти рисунок без учёта сжатия?
- 4. Рисунок размером 256 на 240 пикселей занимает в памяти 45 Кбайт (без учёта сжатия). Найдите максимально возможное количество цветов в палитре изображения.
- 5. Дан черно-белый растровый рисунок:

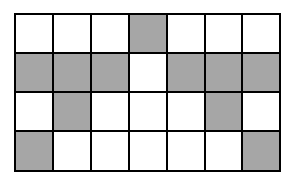

6. Звук длительностью 2 минуты оцифрован с частотой 44100 Гц. Разрядность кодирования - 22 бита. Определите размер полученного файла в Мбайтах. Результат округлите до двух цифр после запятой.

### **Вариант 7**

- 1. Текст длиной 24576 символов закодирован с помощью алфавита, содержащего 1024 символа. Сколько килобайт занимает в памяти этот текст?
- 2. Сообщение длиной 7168 символов занимает в памяти 7 Кбайт. Найдите мощность алфавита, который использовался при кодировании.
- 3. Рисунок размером 64 на 272 пикселей закодирован в режиме истинного цвета (*True Color*). Сколько килобайт занимает в памяти рисунок без учёта сжатия?
- 4. Рисунок размером 768 на 160 пикселей занимает в памяти 75 Кбайт (без учёта сжатия). Найдите максимально возможное количество цветов в палитре изображения.
- 5. Дан черно-белый растровый рисунок:

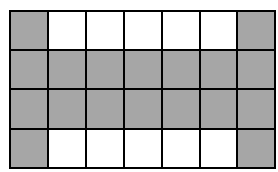

Запишите шестнадцатеричный код, соответствующий этому рисунку.

6. Звук длительностью 1 минута оцифрован с частотой 22000 Гц. Разрядность кодирования - 24 бита. Определите размер полученного файла в Мбайтах. Результат округлите до двух цифр после запятой.

### **Вариант 8**

- 1. Текст длиной 14336 символов закодирован с помощью алфавита, содержащего 16 символов. Сколько килобайт занимает в памяти этот текст?
- 2. Сообщение длиной 28672 символа занимает в памяти 35 Кбайт. Найдите мощность алфавита, который использовался при кодировании.
- 3. Рисунок размером 192 на 288 пикселей закодирован с палитрой 16 цветов. Сколько килобайт занимает в памяти рисунок без учёта сжатия?
- 4. Рисунок размером 56 на 128 пикселей занимает в памяти 7 Кбайт (без учёта сжатия). Найдите максимально возможное количество цветов в палитре изображения.
- 5. Дан черно-белый растровый рисунок:

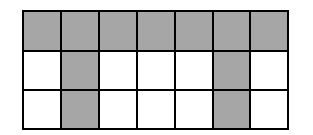

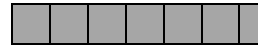

6. Звук длительностью 1 минута оцифрован с частотой 8000 Гц. Разрядность кодирования - 24 бита. Определите размер полученного файла в Мбайтах. Результат округлите до двух цифр после запятой.

# **Вариант 9**

- 1. Текст длиной 10240 символов закодирован с помощью алфавита, содержащего 16 символов. Сколько килобайт занимает в памяти этот текст?
- 2. Сообщение длиной 65536 символов занимает в памяти 72 Кбайт. Найдите мощность алфавита, который использовался при кодировании.
- 3. Рисунок размером 128 на 704 пикселей закодирован с палитрой 32 цвета. Сколько килобайт занимает в памяти рисунок без учёта сжатия?
- 4. Рисунок размером 256 на 112 пикселей занимает в памяти 14 Кбайт (без учёта сжатия). Найдите максимально возможное количество цветов в палитре изображения.
- 5. Дан черно-белый растровый рисунок:

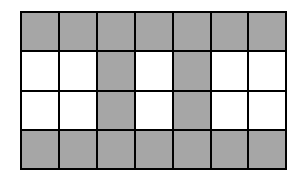

Запишите шестнадцатеричный код, соответствующий этому рисунку.

6. Звук длительностью 2 минуты оцифрован с частотой 11000 Гц. Разрядность кодирования - 22 бита. Определите размер полученного файла в Мбайтах. Результат округлите до двух цифр после запятой.

# **Вариант 10**

- 1. Текст длиной 10240 символов закодирован с помощью алфавита, содержащего 16 символов. Сколько килобайт занимает в памяти этот текст?
- 2. Сообщение длиной 36864 символа занимает в памяти 45 Кбайт. Найдите мощность алфавита, который использовался при кодировании.
- 3. Рисунок размером 1408 на 64 пикселей закодирован с палитрой 8 цветов. Сколько килобайт занимает в памяти рисунок без учёта сжатия?
- 4. Рисунок размером 256 на 104 пикселей занимает в памяти 13 Кбайт (без учёта сжатия). Найдите максимально возможное количество цветов в палитре изображения.
- 5. Дан черно-белый растровый рисунок:

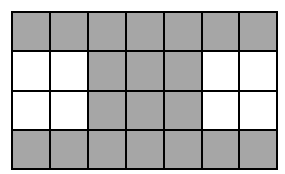

Запишите шестнадцатеричный код, соответствующий этому рисунку.

6. Звук длительностью 3 минуты оцифрован с частотой 44100 Гц. Разрядность кодирования - 20 бит. Определите размер полученного файла в Мбайтах. Результат округлите до двух цифр после запятой.

# **Вариант 11**

1. Текст длиной 73728 символов закодирован с помощью алфавита, содержащего 8 символов. Сколько килобайт занимает в памяти этот текст?

2. Сообщение длиной 49152 символов занимает в памяти 42 Кбайт. Найдите мощность алфавита, который использовался при кодировании.

- 3. Рисунок размером 1792 на 64 пикселей закодирован с палитрой 4 цвета. Сколько килобайт занимает в памяти рисунок без учёта сжатия?
- 4. Рисунок размером 160 на 256 пикселей занимает в памяти 15 Кбайт (без учёта сжатия). Найдите максимально возможное количество цветов в палитре изображения.
- 5. Дан черно-белый растровый рисунок:

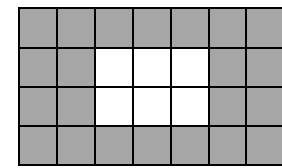

6. Звук длительностью 1 минута оцифрован с частотой 11000 Гц. Разрядность кодирования - 8 бит. Определите размер полученного файла в Мбайтах. Результат округлите до двух цифр после запятой.

### **Вариант 12**

- 1. Текст длиной 28672 символов закодирован с помощью алфавита, содержащего 64 символа. Сколько килобайт занимает в памяти этот текст?
- 2. Сообщение длиной 73728 символов занимает в памяти 63 Кбайт. Найдите мощность алфавита, который использовался при кодировании.
- 3. Рисунок размером 640 на 64 пикселей закодирован с палитрой 64 цвета. Сколько килобайт занимает в памяти рисунок без учёта сжатия?
- 4. Рисунок размером 176 на 512 пикселей занимает в памяти 33 Кбайт (без учёта сжатия). Найдите максимально возможное количество цветов в палитре изображения.
- 5. Дан черно-белый растровый рисунок:

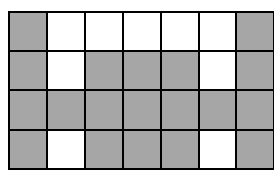

Запишите шестнадцатеричный код, соответствующий этому рисунку.

6. Звук длительностью 2 минуты оцифрован с частотой 11000 Гц. Разрядность кодирования - 24 бита. Определите размер полученного файла в Мбайтах. Результат округлите до двух цифр после запятой.

# **Вариант 13**

- 1. Текст длиной 73728 символов закодирован с помощью алфавита, содержащего 128 символов. Сколько килобайт занимает в памяти этот текст?
- 2. Сообщение длиной 24576 символа занимает в памяти 18 Кбайт. Найдите мощность алфавита, который использовался при кодировании.
- 3. Рисунок размером 192 на 512 пикселей закодирован с палитрой 8 цветов. Сколько килобайт занимает в памяти рисунок без учёта сжатия?
- 4. Рисунок размером 256 на 272 пикселей занимает в памяти 51 Кбайт (без учёта сжатия). Найдите максимально возможное количество цветов в палитре изображения.
- 5. Дан черно-белый растровый рисунок:

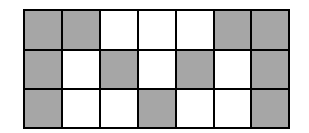

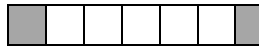

6. Звук длительностью 1 минута оцифрован с частотой 44100 Гц. Разрядность кодирования - 24 бита. Определите размер полученного файла в Мбайтах. Результат округлите до двух цифр после запятой.

# **Вариант 14**

- 1. Текст длиной 57344 символов закодирован с помощью алфавита, содержащего 8 символов. Сколько килобайт занимает в памяти этот текст?
- 2. Сообщение длиной 73728 символов занимает в памяти 27 Кбайт. Найдите мощность алфавита, который использовался при кодировании.
- 3. Рисунок размером 512 на 272 пикселей закодирован с палитрой 2 цвета. Сколько килобайт занимает в памяти рисунок без учёта сжатия?
- 4. Рисунок размером 80 на 128 пикселей занимает в памяти 10 Кбайт (без учёта сжатия). Найдите максимально возможное количество цветов в палитре изображения.
- 5. Дан черно-белый растровый рисунок:

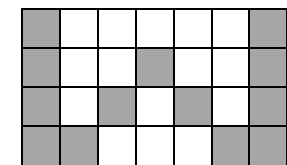

Запишите шестнадцатеричный код, соответствующий этому рисунку.

6. Звук длительностью 1 минута оцифрован с частотой 44100 Гц. Разрядность кодирования - 8 бит. Определите размер полученного файла в Мбайтах. Результат округлите до двух цифр после запятой.

# **Вариант 15**

- 1. Текст длиной 49152 символов закодирован с помощью алфавита, содержащего 32 символа. Сколько килобайт занимает в памяти этот текст?
- 2. Сообщение длиной 6144 символов занимает в памяти 6 Кбайт. Найдите мощность алфавита, который использовался при кодировании.
- 3. Рисунок размером 4096 на 58 пикселей закодирован с палитрой 128 цветов. Сколько килобайт занимает в памяти рисунок без учёта сжатия?
- 4. Рисунок размером 2048 на 64 пикселей занимает в памяти 16 Кбайт (без учёта сжатия). Найдите максимально возможное количество цветов в палитре изображения.
- 5. Дан черно-белый растровый рисунок:

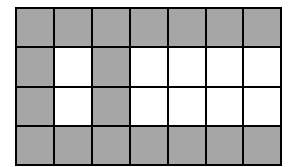

Запишите шестнадцатеричный код, соответствующий этому рисунку.

6. Звук длительностью 2 минуты оцифрован с частотой 11000 Гц. Разрядность кодирования - 24 бита. Определите размер полученного файла в Мбайтах. Результат округлите до двух цифр после запятой.

# **Вариант 16**

1. Текст длиной 49152 символов закодирован с помощью алфавита, содержащего 32 символа. Сколько килобайт занимает в памяти этот текст?

- 2. Сообщение длиной 73728 символа занимает в памяти 45 Кбайт. Найдите мощность алфавита, который использовался при кодировании.
- 3. Рисунок размером 64 на 256 пикселей закодирован с палитрой 4 цвета. Сколько килобайт занимает в памяти рисунок без учёта сжатия?
- 4. Рисунок размером 512 на 256 пикселей занимает в памяти 48 Кбайт (без учёта сжатия). Найдите максимально возможное количество цветов в палитре изображения.
- 5. Дан черно-белый растровый рисунок:

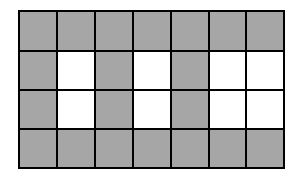

6. Звук длительностью 1 минута оцифрован с частотой 22000 Гц. Разрядность кодирования - 22 бита. Определите размер полученного файла в Мбайтах. Результат округлите до двух цифр после запятой.

# **Вариант 17**

- 1. Текст длиной 20480 символов закодирован с помощью алфавита, содержащего 64 символа. Сколько килобайт занимает в памяти этот текст?
- 2. Сообщение длиной 65536 символов занимает в памяти 88 Кбайт. Найдите мощность алфавита, который использовался при кодировании.
- 3. Рисунок размером 64 на 64 пикселей закодирован с палитрой 256 цветов. Сколько килобайт занимает в памяти рисунок без учёта сжатия?
- 4. Рисунок размером 68 на 2048 пикселей занимает в памяти 119 Кбайт (без учёта сжатия). Найдите максимально возможное количество цветов в палитре изображения.
- 5. Дан черно-белый растровый рисунок:

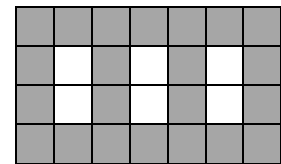

Запишите шестнадцатеричный код, соответствующий этому рисунку.

6. Звук длительностью 3 минуты оцифрован с частотой 11000 Гц. Разрядность кодирования - 24 бита. Определите размер полученного файла в Мбайтах. Результат округлите до двух цифр после запятой.

# **Вариант 18**

- 1. Текст длиной 20480 символов закодирован с помощью алфавита, содержащего 1024 символа. Сколько килобайт занимает в памяти этот текст?
- 2. Сообщение длиной 49152 символов занимает в памяти 66 Кбайт. Найдите мощность алфавита, который использовался при кодировании.
- 3. Рисунок размером 256 на 76 пикселей закодирован с палитрой 256 цветов. Сколько килобайт занимает в памяти рисунок без учёта сжатия?
- 4. Рисунок размером 448 на 384 пикселей занимает в памяти 63 Кбайт (без учёта сжатия). Найдите максимально возможное количество цветов в палитре изображения.
- 5. Дан черно-белый растровый рисунок:

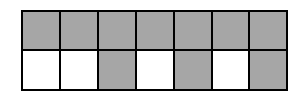

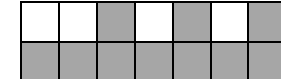

6. Звук длительностью 1 минута оцифрован с частотой 22000 Гц. Разрядность кодирования - 16 бит. Определите размер полученного файла в Мбайтах. Результат округлите до двух цифр после запятой.

# **Вариант 19**

- 1. Текст длиной 57344 символов закодирован с помощью алфавита, содержащего 2048 символов. Сколько килобайт занимает в памяти этот текст?
- 2. Сообщение длиной 65536 символов занимает в памяти 24 Кбайт. Найдите мощность алфавита, который использовался при кодировании.
- 3. Рисунок размером 64 на 3584 пикселей закодирован с палитрой 8 цветов. Сколько килобайт занимает в памяти рисунок без учёта сжатия?
- 4. Рисунок размером 2048 на 48 пикселей занимает в памяти 84 Кбайт (без учёта сжатия). Найдите максимально возможное количество цветов в палитре изображения.
- 5. Дан черно-белый растровый рисунок:

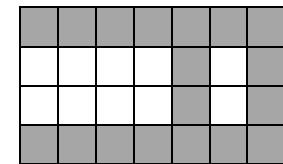

Запишите шестнадцатеричный код, соответствующий этому рисунку.

6. Звук длительностью 1 минута оцифрован с частотой 44100 Гц. Разрядность кодирования - 20 бит. Определите размер полученного файла в Мбайтах. Результат округлите до двух цифр после запятой.

# **Вариант 20**

- 1. Текст длиной 57344 символов закодирован с помощью алфавита, содержащего 512 символов. Сколько килобайт занимает в памяти этот текст?
- 2. Сообщение длиной 49152 символов занимает в памяти 54 Кбайт. Найдите мощность алфавита, который использовался при кодировании.
- 3. Рисунок размером 768 на 96 пикселей закодирован с палитрой 8 цветов. Сколько килобайт занимает в памяти рисунок без учёта сжатия?
- 4. Рисунок размером 736 на 128 пикселей занимает в памяти 69 Кбайт (без учёта сжатия). Найдите максимально возможное количество цветов в палитре изображения.
- 5. Дан черно-белый растровый рисунок:

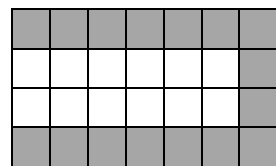

Запишите шестнадцатеричный код, соответствующий этому рисунку.

6. Звук длительностью 3 минуты оцифрован с частотой 11000 Гц. Разрядность кодирования - 16 бит. Определите размер полученного файла в Мбайтах. Результат округлите до двух цифр после запятой.

# *Ответы к контрольной работе «Кодирование информации»*

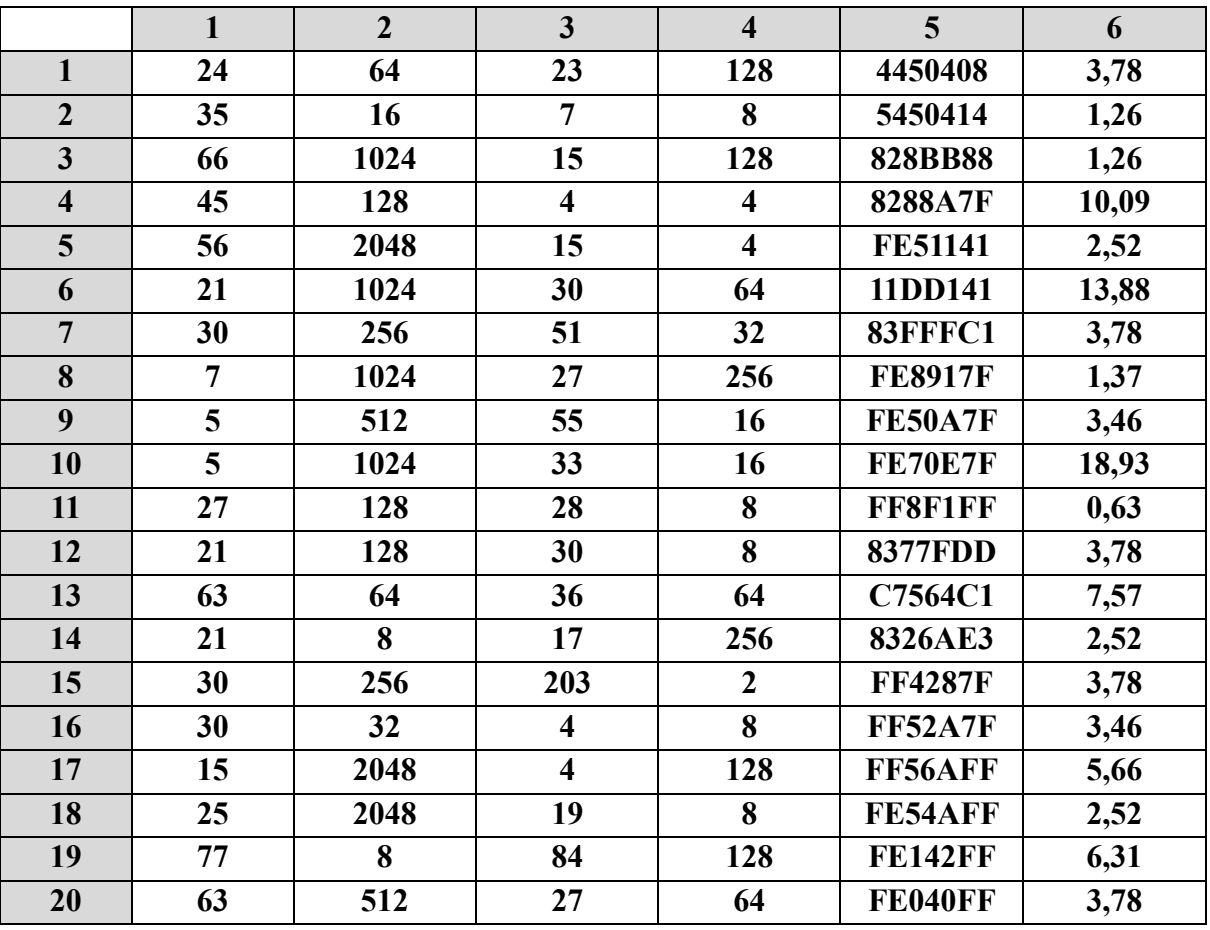

**Контрольная работа по теме «Логические основы компьютеров».**

1. Построить таблицу истинности для заданного логического выражения (можно сначала упростить).

2. Записать и упростить выражение для объединения областей на диаграмме

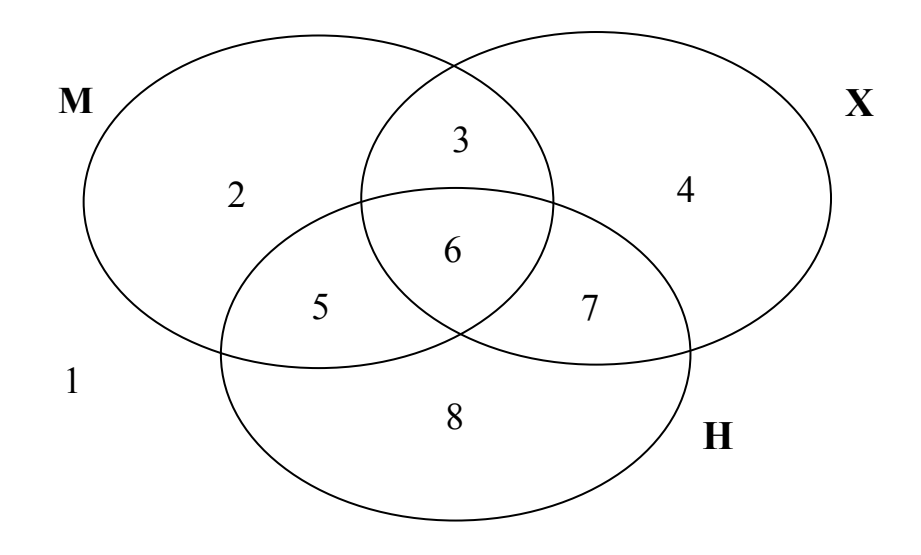

- 
- 
- 1. Записать логическое высказывание, обратное данному.<br>2. Построить логическое выражение по таблице истинности.<br>3. Построить схему на логических элементах. Упрощать выражение не нужно.

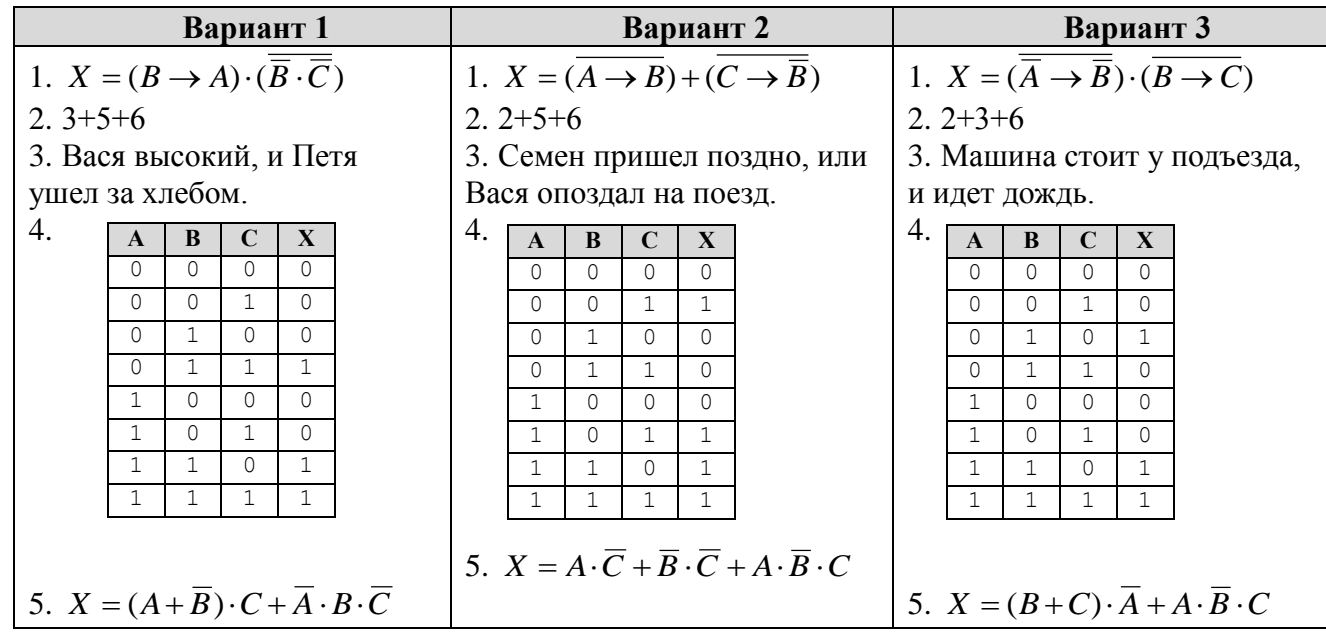

#### Контрольная работа «Ветвления».

### Уровень А.

- 1) С клавиатуры вводится трёхзначное число. Нужно вывести ответ «Да», если все его цифры четные, и ответ «Нет» в остальных случаях.
- 2) Требовалось написать программу, которая определяет, имеется ли среди введенных с клавиатуры положительных целых чисел а и **Ь** хотя бы одно четное. Была написана следующая программа:

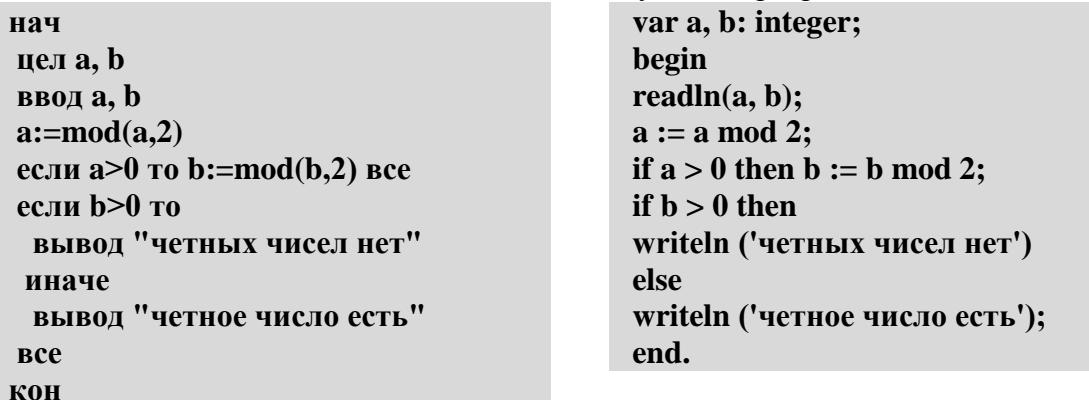

Известно, что программа написана с ошибками. Последовательно выполните три задания:

- а) приведите пример таких чисел **а**, **b**, при которых программа неверно решает поставленную задачу;
- б) укажите, как, по вашему мнению, нужно доработать программу (не используя сложные условия), чтобы не было случаев ее неправильной работы;
- в) укажите, как можно доработать программу, чтобы она вместо вложенных операторов IF содержала один условный оператор со сложным условием.

### Уровень В.

- 1) С клавиатуры вводится трёхзначное число. Нужно ответ «Нет» в остальных случаях. Если введено не «Неверное число».
- 2) Требовалось написать программу, которая вводит с действительные числа) и определяет принадлежность Программист торопился программу И написал

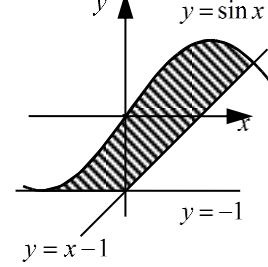

вывести ответ «Да», если все его цифры четные, и трёхзначное число, должно быть выведено сообщение

клавиатуры координаты точки на плоскости (x, y точки заштрихованной области, включая ее границы. неправильно. Вот она:

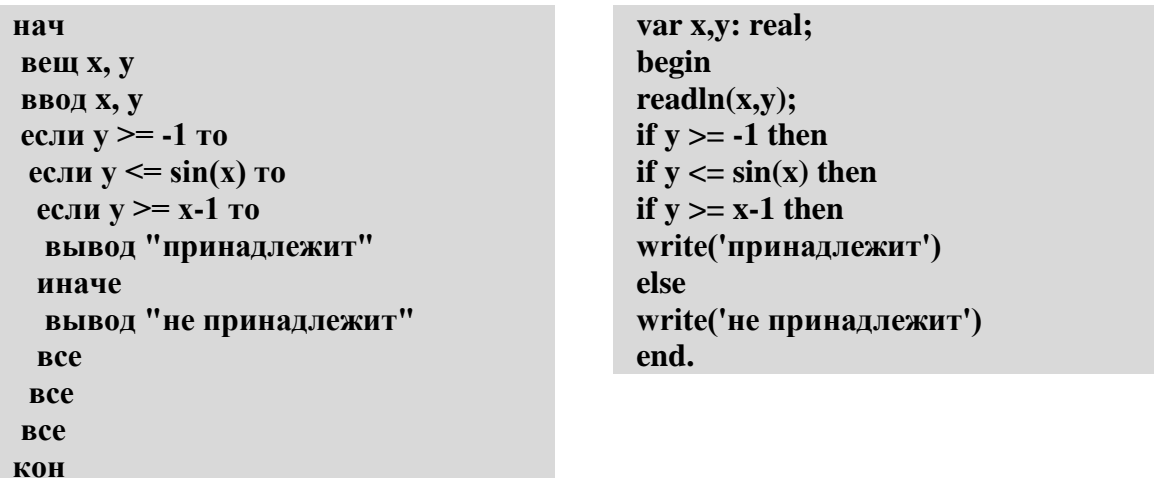

Последовательно выполните следующее:

- а) приведите пример таких чисел х, у, при которых программа неверно решает поставленную задачу;
- б) укажите, как нужно доработать программу, чтобы не было случаев ее неправильной работы; это можно сделать несколькими способами, поэтому можно указать любой способ доработки исходной программы.

#### Уровень С.

1) С клавиатуры вводится целое число от 1 до 1000, обозначающая сумму в рублях. Программа должна напечатать эту сумму прописью, например:

#### двадцать один рубль сто семьдесят три рубля девятьсот пятнадцать рублей

2) Требовалось написать программу, которая вводит с действительные числа) и определяет принадлежность границы. Программист торопился и написал программу  $v=3$ 

клавиатуры координаты точки на плоскости (x, y точки заштрихованной области, включая ее неправильно. Вот она:

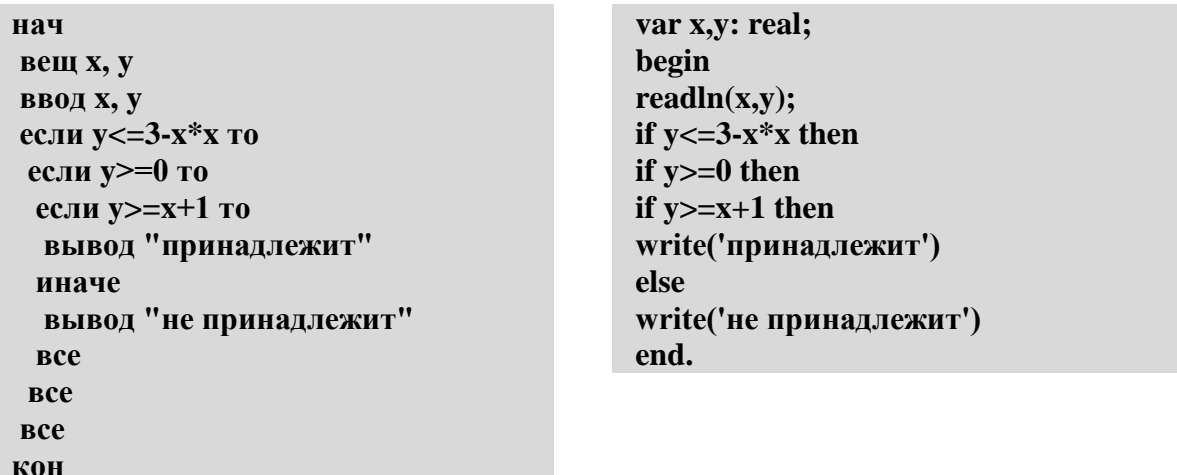

Последовательно выполните следующее:

- а) приведите пример таких чисел х, у, при которых программа неверно решает поставленную задачу;
- б) укажите, как нужно доработать программу, чтобы не было случаев ее неправильной работы; это можно сделать несколькими способами, поэтому можно указать любой способ доработки исходной программы.

### Контрольная работа «Циклы».

### Уровень А.

1) Определите значение переменной в после выполнения фрагмента программы:

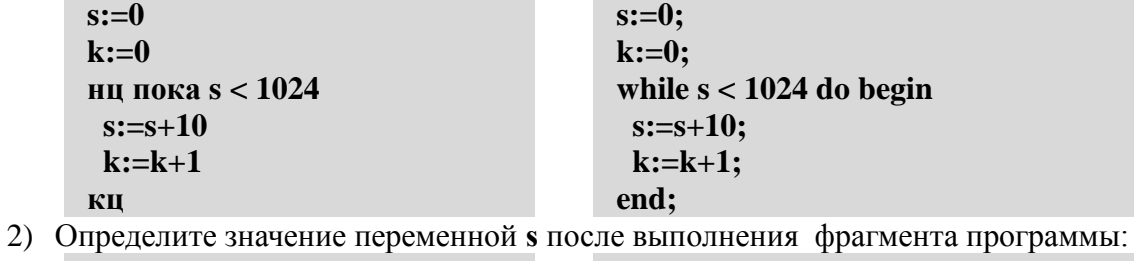

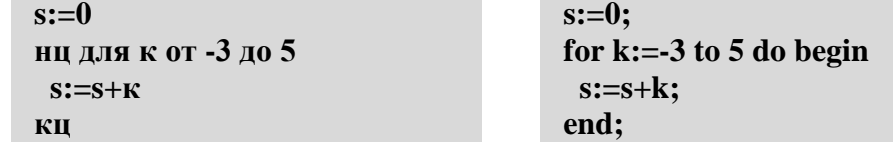

3) По каналу связи передается последовательность положительных целых чисел, все числа не превышают 1000, их количество заранее неизвестно. Каждое число передается отдельно. Признаком конца передаваемой последовательности является число 0. После числа 0 передается контрольное значение - наибольшее число из последовательности, которое делится на 10.

Напишите эффективную программу, которая получает последовательность чисел и следующие за ней признак конца и контрольное значение, а также проверяет правильность контрольного значения. Программа должна напечатать отчет следующего вида:

Получено .. чисел

Полученное контрольное значение: ....

Вычисленное контрольное значение:...

Контроль пройден (или – контроль не пройден)

#### Уровень В.

1) Укажите наименьшее и наибольшее из таких чисел х, при вводе которых алгоритм печатает сначала 3, а потом 6:

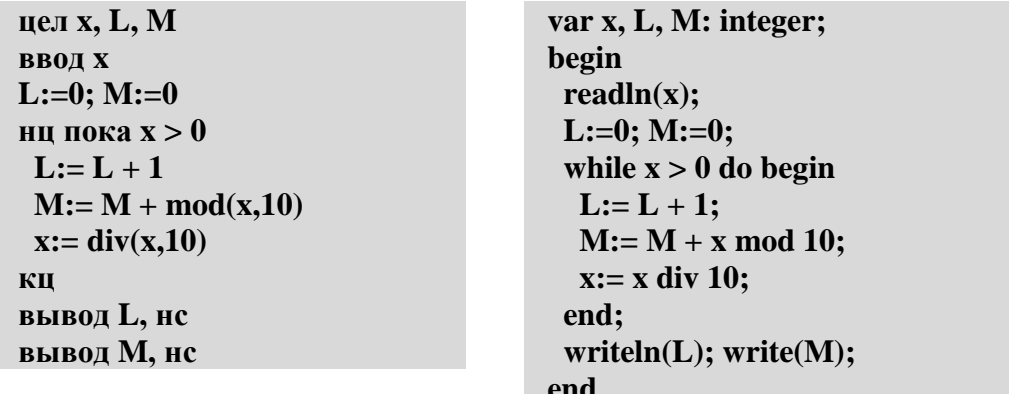

2) Определите значение переменной в после выполнения фрагмента программы:

| $s:=0$             | $s:=0;$             |
|--------------------|---------------------|
| нц для к от 1 до 5 | for $k:=1$ to 5 do  |
| нц для j от 1 до k | for j:= $1$ to k do |
| $s:=s+k$           | $s:=s+k$ ;          |
| кц                 |                     |

КЦ

3) По каналу связи передается последовательность положительных целых чисел, все числа не превышают 1000, их количество заранее неизвестно. Каждое число передается отдельно. Признаком конца передаваемой последовательности является число 0. После числа 0 передается контрольное значение - наибольшее число, которое можно получить умножением двух различных элементов последовательности.

Напишите эффективную программу, которая получает последовательность чисел и следующие за ней признак конца и контрольное значение, а также проверяет правильность контрольного значения. Программа должна напечатать отчет следующего вида:

Получено .. чисел

Полученное контрольное значение: ....

Вычисленное контрольное значение:...

#### Контроль пройден (или - контроль не пройден)

Уровень С.

1) Ниже записана программа. Получив на вход число х, эта программа печатает два числа, L и M. Укажите все числа, при вводе которых алгоритм печатает сначала 3, а потом 7.

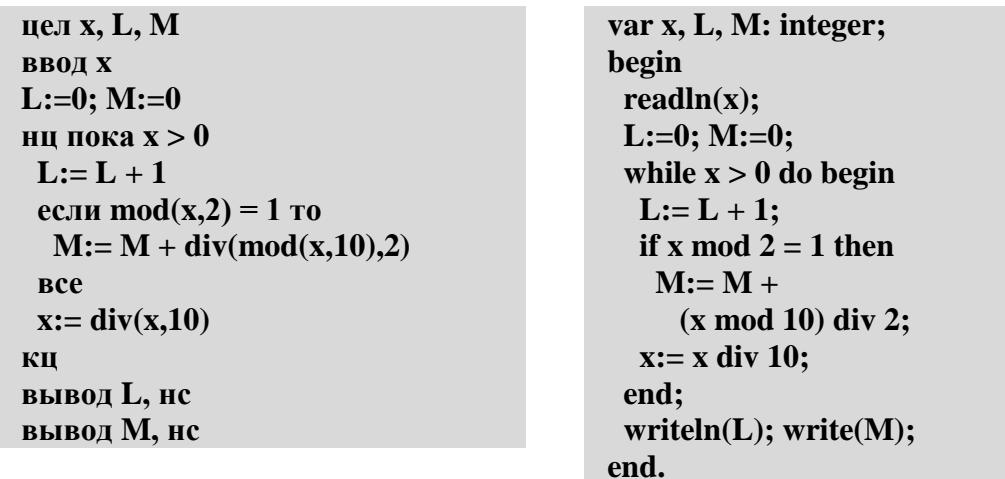

2) Определите значение переменной в после выполнения фрагмента программы:

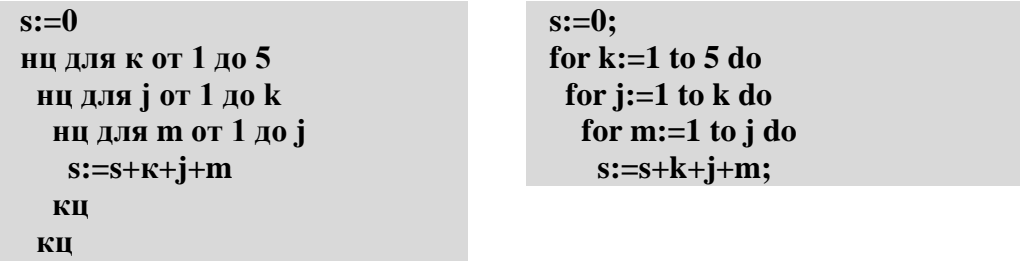

кц

3) По каналу связи передается последовательность положительных целых чисел, все числа не превышают 1000, их количество заранее неизвестно. Каждое число передается отдельно. Признаком конца передаваемой последовательности является число 0. После числа 0 передается контрольное значение - наибольшее число Х, которое:

а) делится на 10;

б) может быть получено умножением двух различных чисел, входящих в полученную последовательность.

Напишите эффективную программу, которая получает последовательность чисел и следующие за ней признак конца и контрольное значение, а также проверяет правильность контрольного значения. Программа должна напечатать отчет следующего вида:

Получено .. чисел

Полученное контрольное значение: ....

Вычисленное контрольное значение:...

Контроль пройден (или - контроль не пройден)

### Контрольная работа «Процедуры и функции».

#### Уровень А.

1) Определите результат работы функции при входном значении, равном 123456:

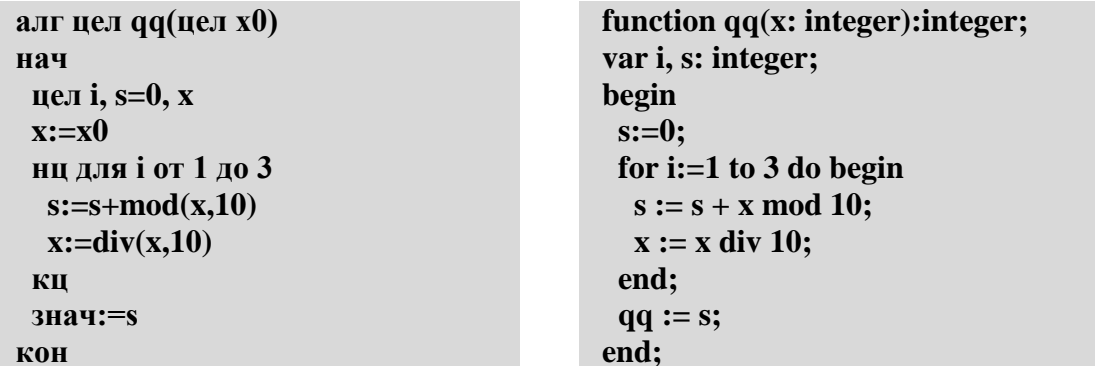

2) Напишите процедуру, которая выводит на экран переданное ей число в системе счисления, которая задается вторым параметром (от 2 до 10).

# Уровень В.

1) Определите результат работы функции входном значении, равном 123456:

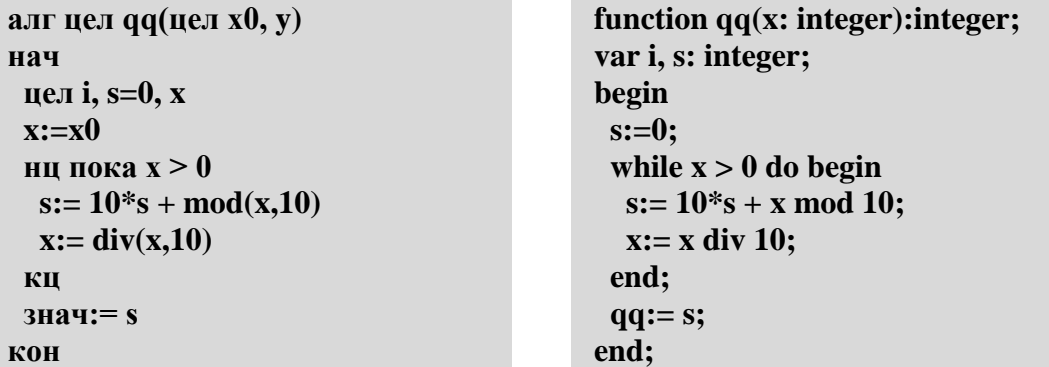

2) Напишите процедуру, которая выводит на экран переданное ей число в системе счисления, которая задается вторым параметром (от 2 до 20).

## Уровень С.

1) Определите результат работы функции при входном значении, равном 123456:

function  $qq(x,y)$ : integer) алг цел  $qq($ цел  $x0, y0)$ 

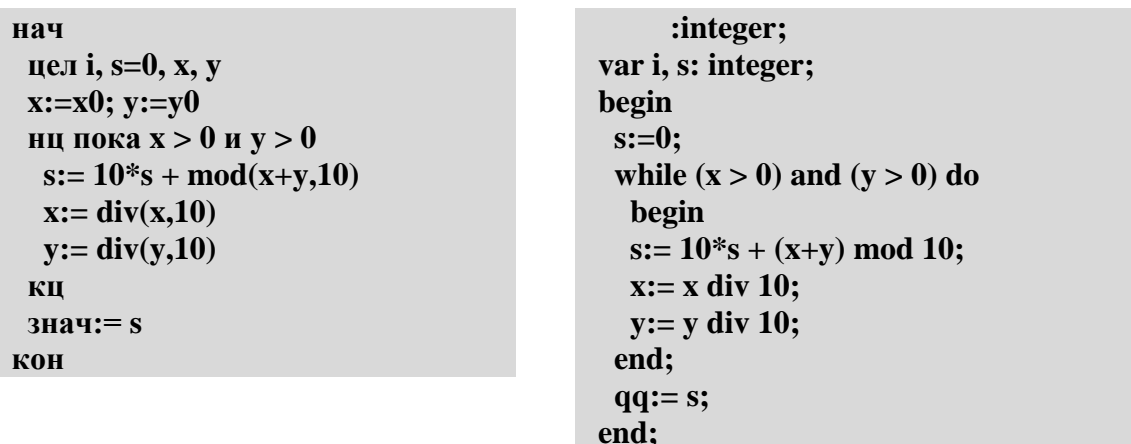

2) Напишите процедуру, которая выводит на экран переданное ей число в негадвоичной системе счисления, основание которой равно (-2). Например,

 $1011_{(2)}=1.(-2)^3+0.(-2)^2+1.(-2)^1+1.(-2)^0=8-2+1=9$ 

#### Контрольная работа «Массивы».

#### Уровень А.

- 1) Введите массив из 5 элементов с клавиатуры и найдите количество элементов, которые оканчиваются на 8 и делятся на 3.
- 2) Заполните массив случайными числами в интервале [100,999] и переставьте их по возрастанию средней цифры.
- 3) Заполните массив случайными числами в интервале [0,1000] и выведите номера всех элементов, которые равны последнему элементу.

### Уровень В.

- 1) Введите массив из 5 элементов с клавиатуры и найдите количество элементов, старшая цифра которых равна 8.
- 2) Заполните массив случайными числами в интервале [100,999] и переставьте их по возрастанию суммы цифр.
- 3) Заполните массив случайными числами в интервале [0,1000] и выведите номера двух соседних элементов, произведение которых наибольшее

### Уровень С.

- 1) Введите массив из 5 элементов с клавиатуры и найдите количество элементов, запись которых в двоичной системе палиндром (например,  $10101_2 = 21$ ).
- 2) Заполните массив случайными числами в интервале [100,999] и переставьте их по возрастанию количества делителей.
- 3) Заполните массив случайными числами в интервале [0,1000] и выведите номера трёх различных минимальных элементов. Разрешается сделать только один проход по массиву.

#### Контрольная работа «Символьные строки».

### Уровень А.

1) С клавиатуры вводится символьная строка. Определите, сколько в ней цифр.

- 2) С клавиатуры вводится предложение, в котором каждые два слова разделены ровно пробелом. Определите, сколько слов в этом предложении.
- 3) Напишите функцию, которая удаляет из переданной ей символьной строки все символы '<' и '>'.

**Уровень B.**

- 1) С клавиатуры вводится символьная строка. Определите, какой символ встречается в ней чаще всего.
- 2) С клавиатуры вводится предложение, в котором слова разделены пробелами. Определите, сколько слов в этом предложении начинается на букву «а».
- 3) Напишите функцию, которая удаляет из переданной ей символьной строки все лишние пробелы, заменяя повторяющиеся пробелы на один пробел.

**Уровень C.**

- 1) С клавиатуры вводится символьная строка длиной. Определите, сколько раз встречается в строке каждый из входящих в нее символов.
- 2) С клавиатуры вводится предложение, в котором слова разделены пробелами. Определите, сколько слов в этом предложении начинается и заканчивается на одну и ту же букву.
- 3) Напишите функцию, которая удаляет из переданной ей символьной строки все символы, заключенные в угловые скобки '<' и '>' (вместе с этими скобками).

## **Контрольная работа «Файлы».**

- **Уровень A.** В каждой строке файла записано три числа, каждое из которых находится в интервале [0,255]. Эти числа обозначают красную, зелёную и синюю составляющие цвета в цветовой модели RGB. Запишите в другой файл полные коды заданных цветов в виде целых чисел (код цвета = 255 $\cdot$ 255 $\cdot$ R + 255 $\cdot$ G + B).
- **Уровень B.** В каждой строке файла записано три числа, каждое из которых находится в интервале [0,255]. Эти числа обозначают красную, зелёную и синюю составляющие цвета в цветовой модели RGB. Запишите в другой файл полные коды заданных цветов в виде целых чисел в шестнадцатеричной системе счисления (цвет (128,255,255) запишется как 80FFFF).
- **Уровень C.** В файле записаны данные о результатах сдачи экзаменов по математике, русскому языку и физике. Каждая строка содержит фамилию, имя и три целых числа – количество баллов, набранных участником по каждому предмету:

## **<Фамилия> <Имя> <Математика> <Русский язык> <Физика>**

Вывести в другой файл данные учеников, которые получили в сумме больше 240 баллов. Список должен быть отсортирован по убыванию балла. Формат выходных данных:

- 1) П. Иванов 284
- 2) И. Петров 275

...